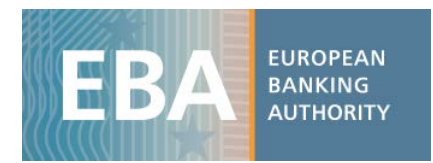

12 September 2018

## Changes to the EBA NPL Templates version 1.0

Following the release of version 1.0, institutions have used and tested the EBA NPL templates. The EBA has received additional feedback from these users and, in parallel, engaged with various stakeholders in the view of improving the templates.

This note provides an overview of the changes the EBA has made to version 1.0 following the user feedback and further considerations. These changes have been incorporated in version 1.1 of the NPL templates.

## Summary of items modified

The following list indicates the modification(s):

- Legal procedure structure and wording;
- Additional legal procedure fields;
- Two additional fields; 'Balance at Default' and 'Collateral Repossessed Date';
- Minimal wording changes to the instructions to improve descriptions of data fields; and
- Further clarification on wording in the instructions.

Additional field(s):

- Seven new legal procedure data fields, which are classified as critical; and
- Two new other data fields, which are classified as important.

Deleted field(s):

• One critical field ('Legal Status') due to duplication.

## Changes in Legal Procedure section

The amended approach captures the following:

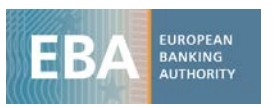

- The local name of any insolvency proceedings affecting the Counterparty. The approach now duplicates this field to cover the complex and varying nature of insolvency/restructuring proceedings, where a debtor can be subject to two different types of insolvency proceedings;
- The name and contact details of any insolvency practitioner that has been appointed and the date of their appointment/ date when the proceedings were commenced;
- Whether that type of insolvency/restructuring proceedings are liquidation-based or more focused towards rescue;
- Whether they impose a moratorium to prevent enforcement by secured and unsecured creditors;
- Whether there is a risk of their secured claim being compromised/written down against their will;
- Whether: a proof of claim has been filed by the seller; a distribution has been made to the seller; and, notice of the end of the procedure has been given; and
- Succinct summaries of the Name of Insolvency/Restructuring procedure name in Annex I to the EBA NPL Instructions.

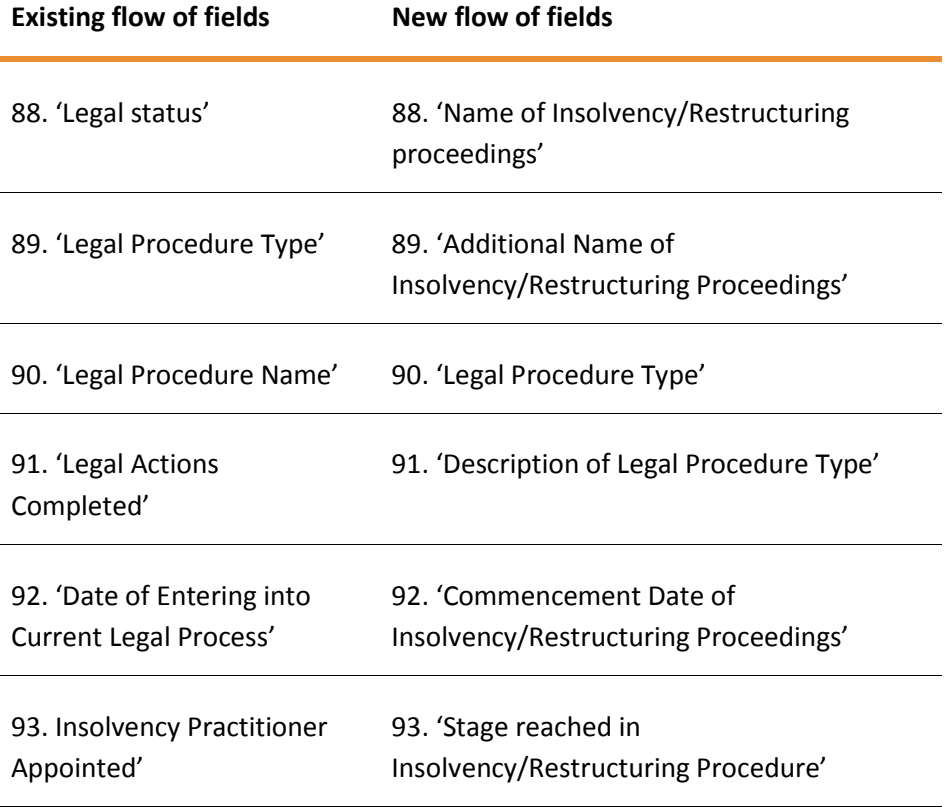

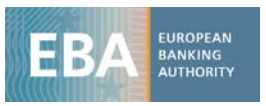

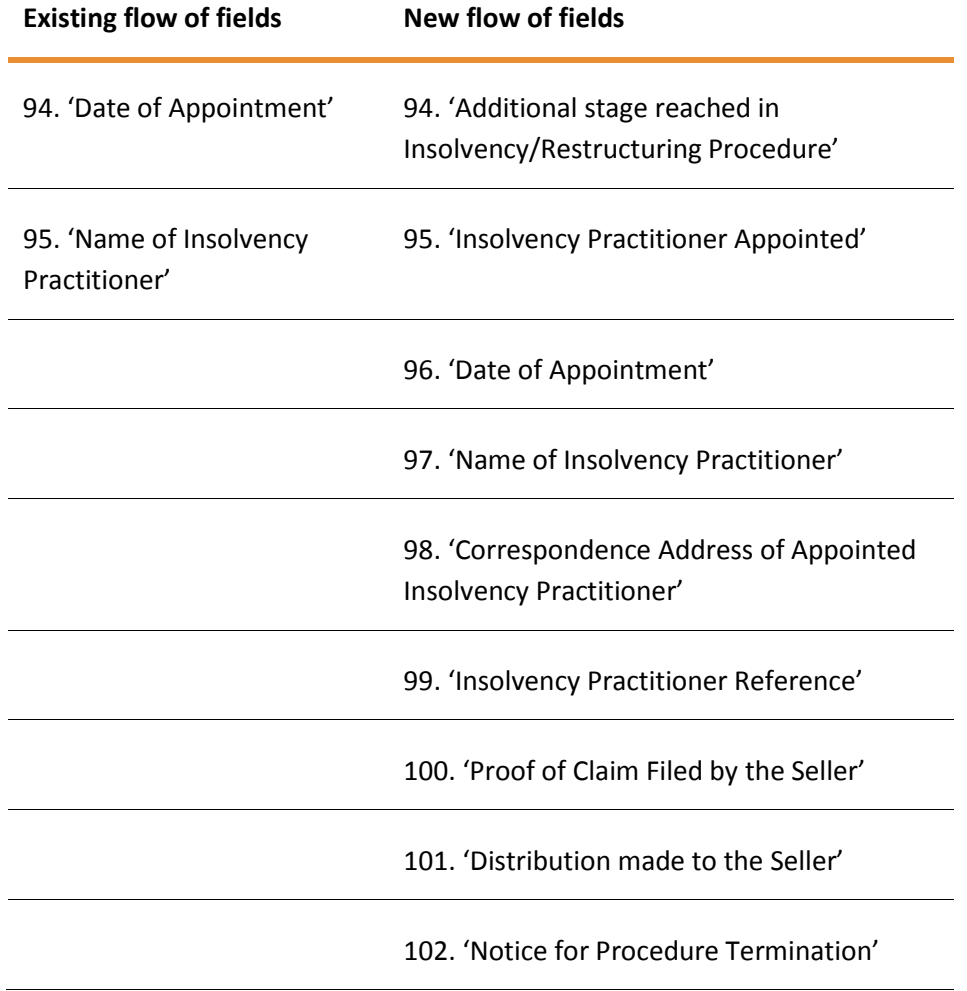

## Other version changes

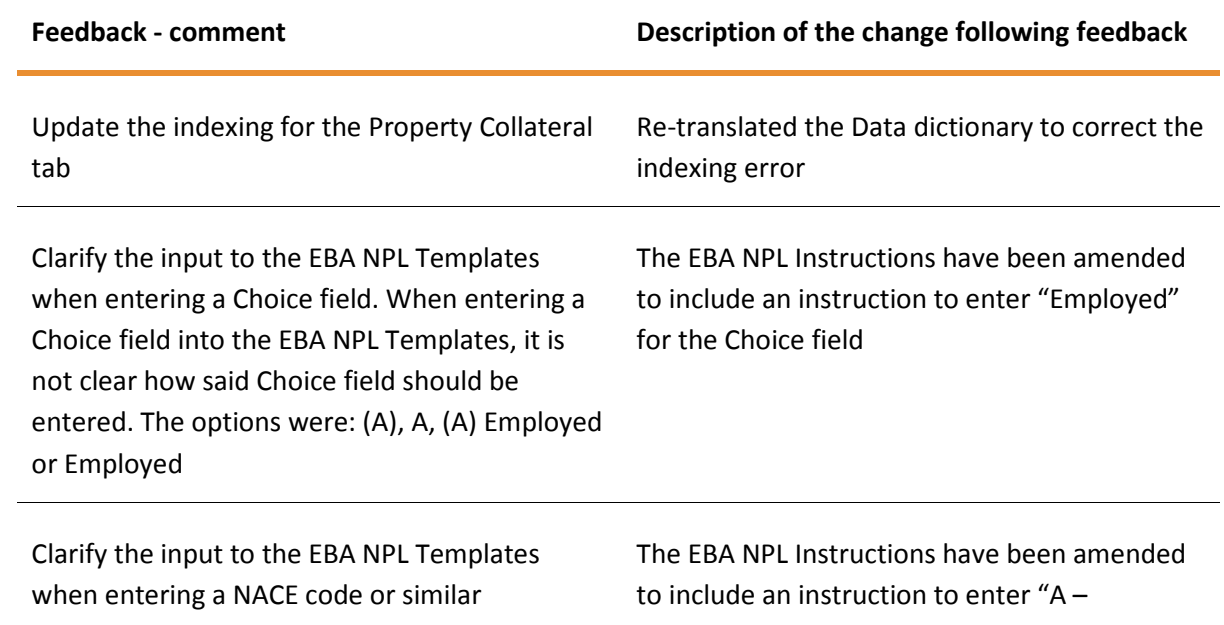

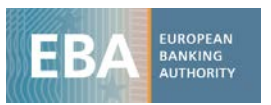

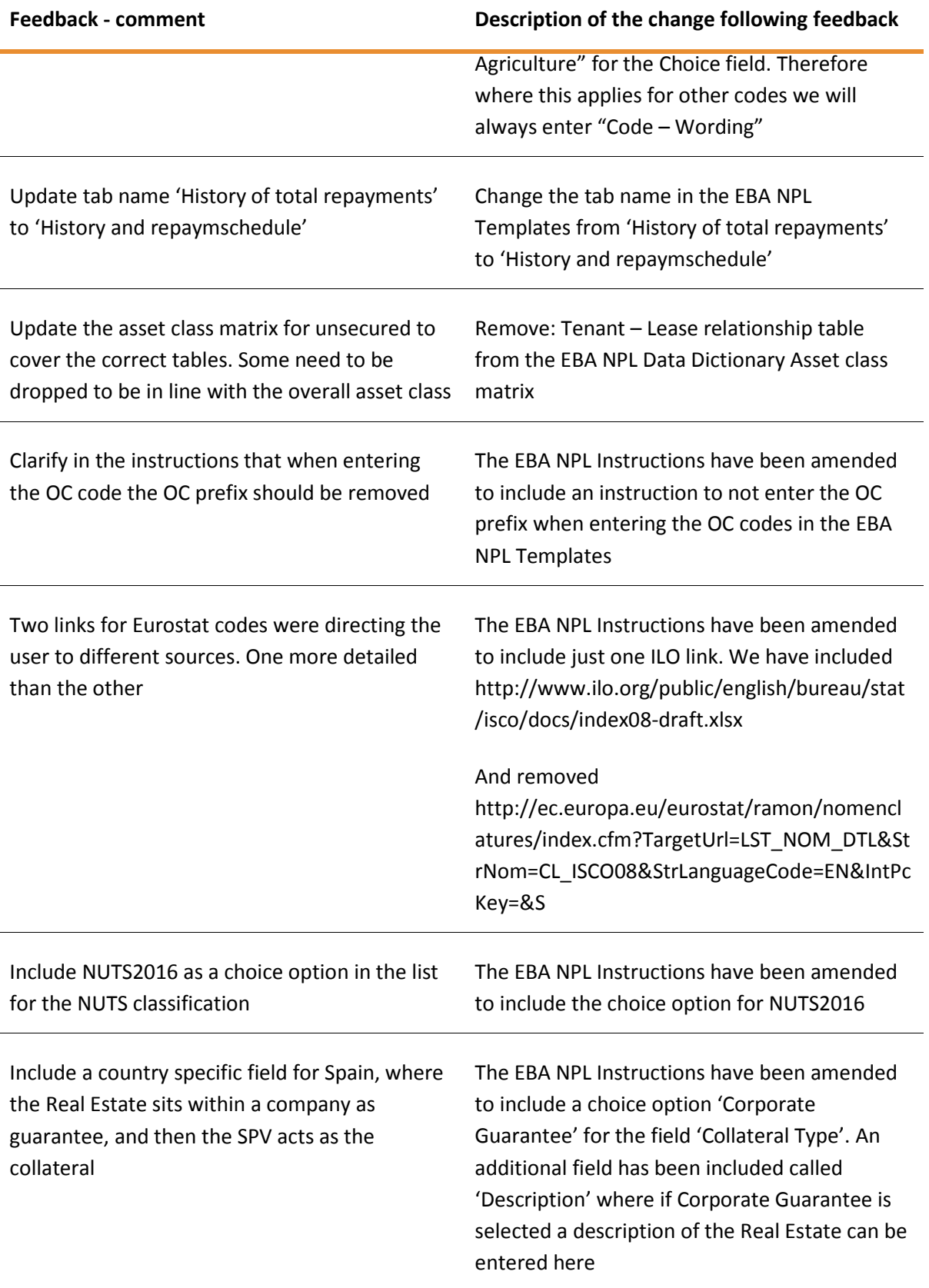

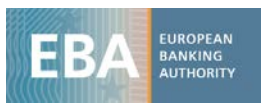

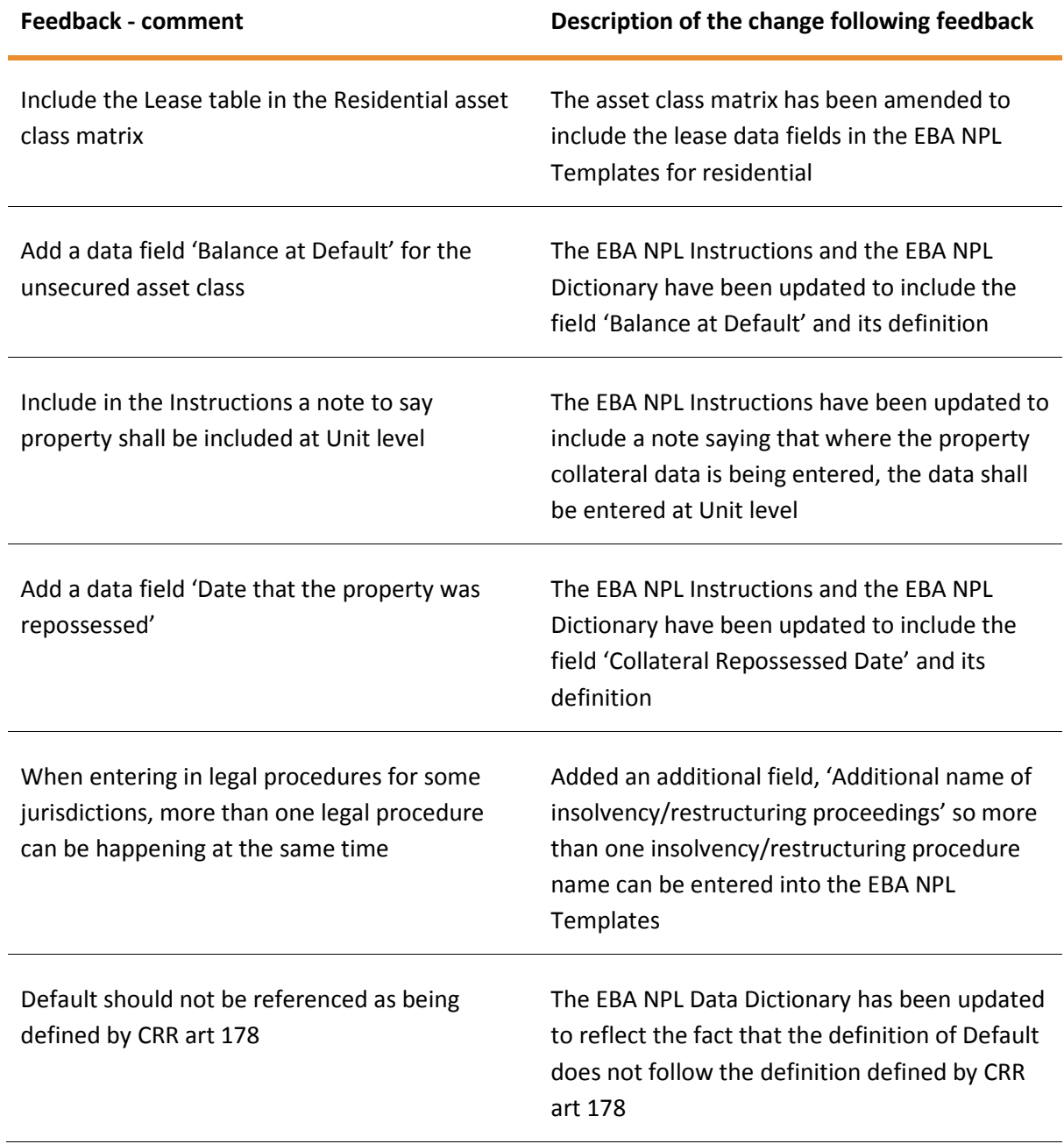